## **Criterion E**

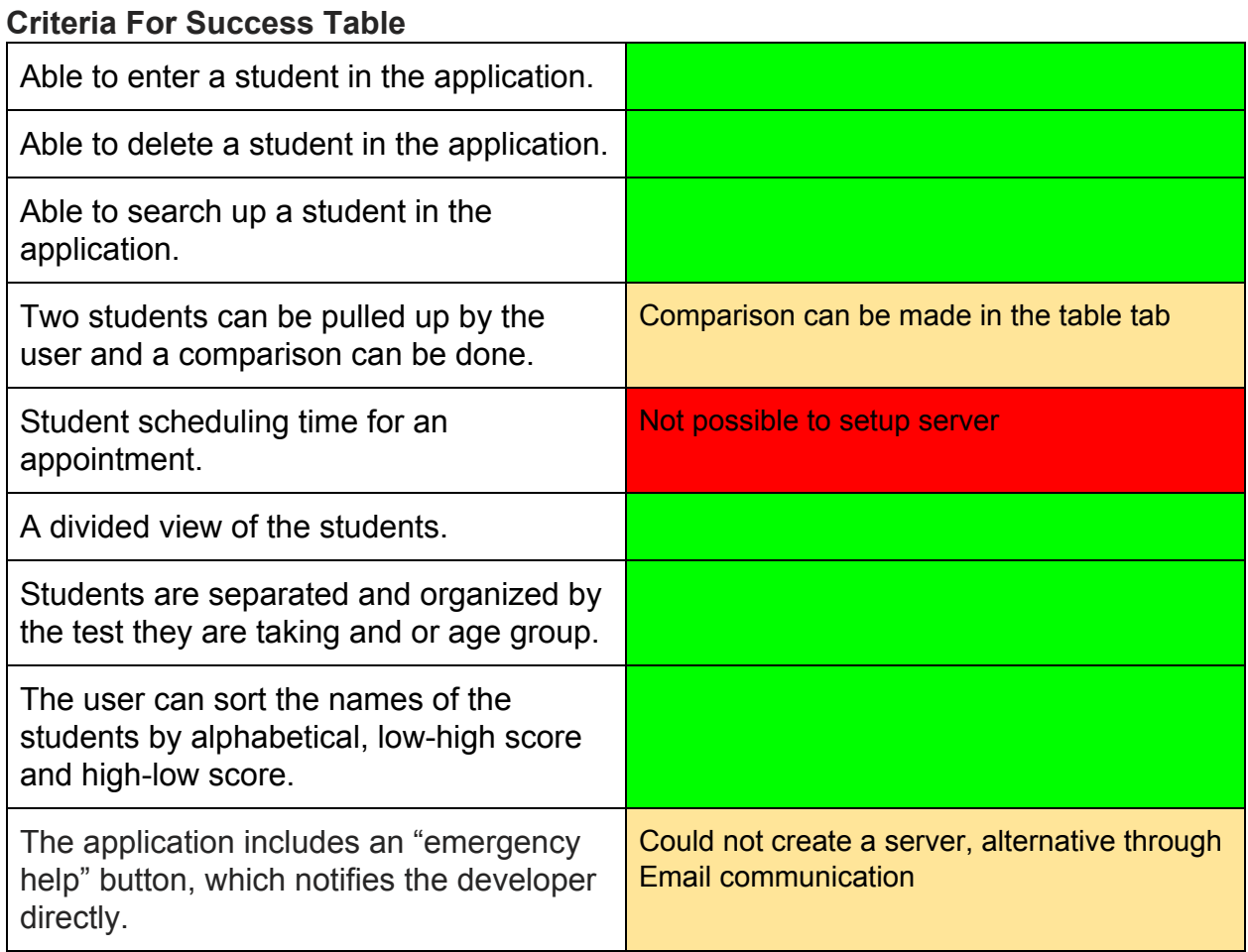

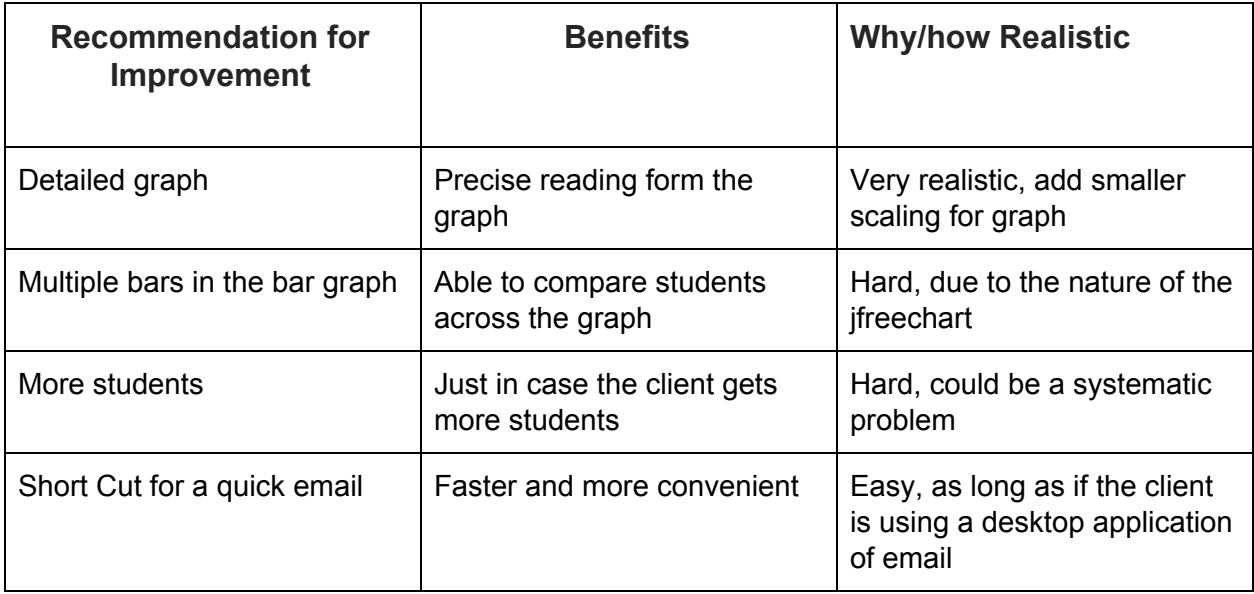

Word Count: 1841